第一图书网, tushu007.com <<电脑平面设计实例教程--Photos>>

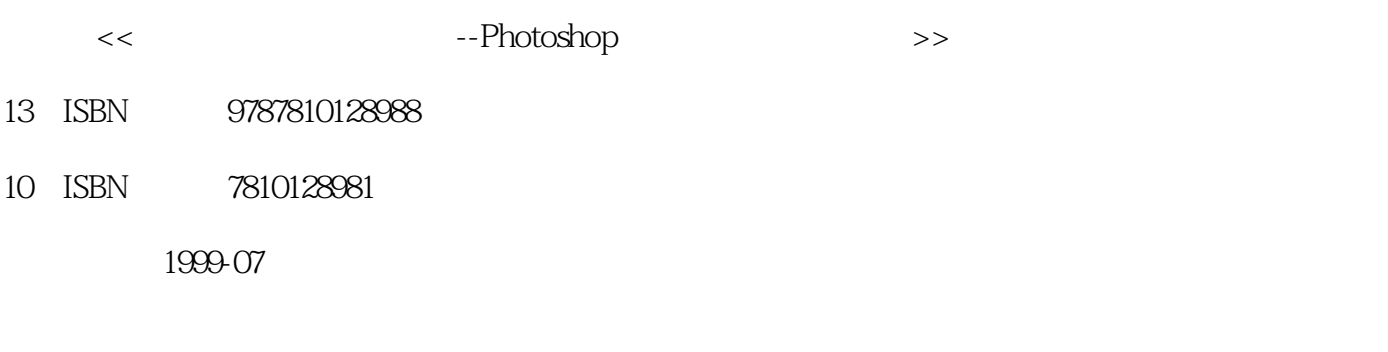

PDF

作者:王立新,王仁华

## 更多资源请访问:http://www.tushu007.com

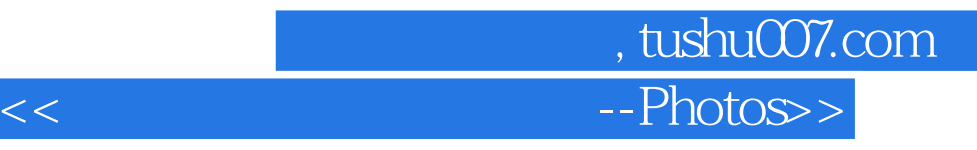

Photoshop5.0

Photoshop

 $<<$  --Photos>> Photoshop 1.1Ph0toshop 1.2Ph0toshop  $1.3$ <br> $1.4$ Photoshop 1.5Photoshop5.0  $1.6Ph0toshop$ 2.1 QuickMask 2.2 221 222 223 2.2.4 ApplyImage 2.2.5 CalculatiOns 2.3层 231 232 233

, tushu007.com

31 32 32.1RGB  $322$ CMYK  $323$ HSB  $324$ Lab 3.2.5IndexedColor 326GrayScale 32.7Bitmap 3.2.8Duotone

4.1 4.1.1 4.1.2 42  $5.1$ 5.2 5.3 5.3.1 5.32 Alpha 5.4 5.5 5.6 5.7

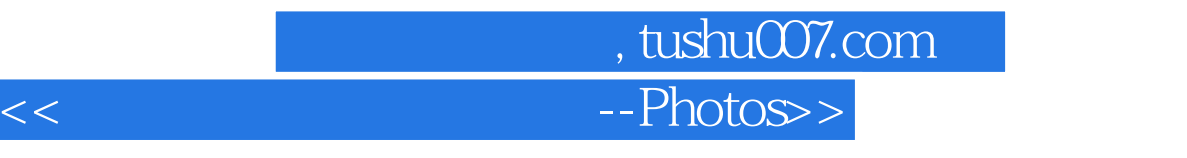

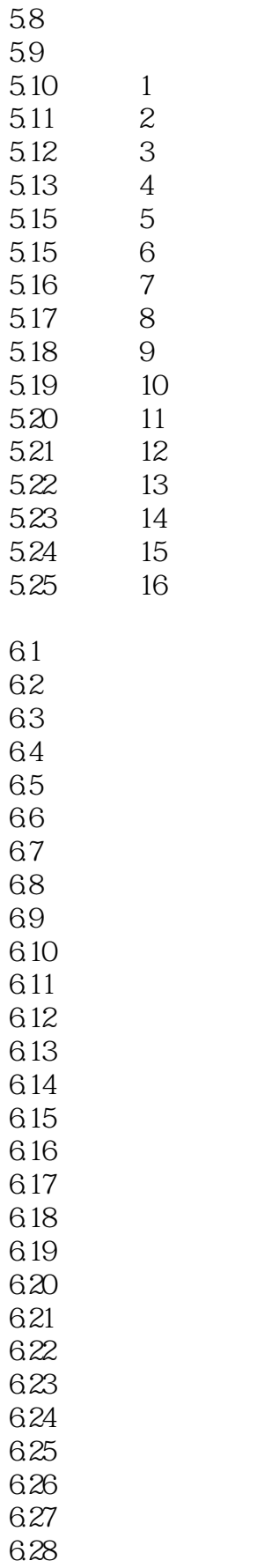

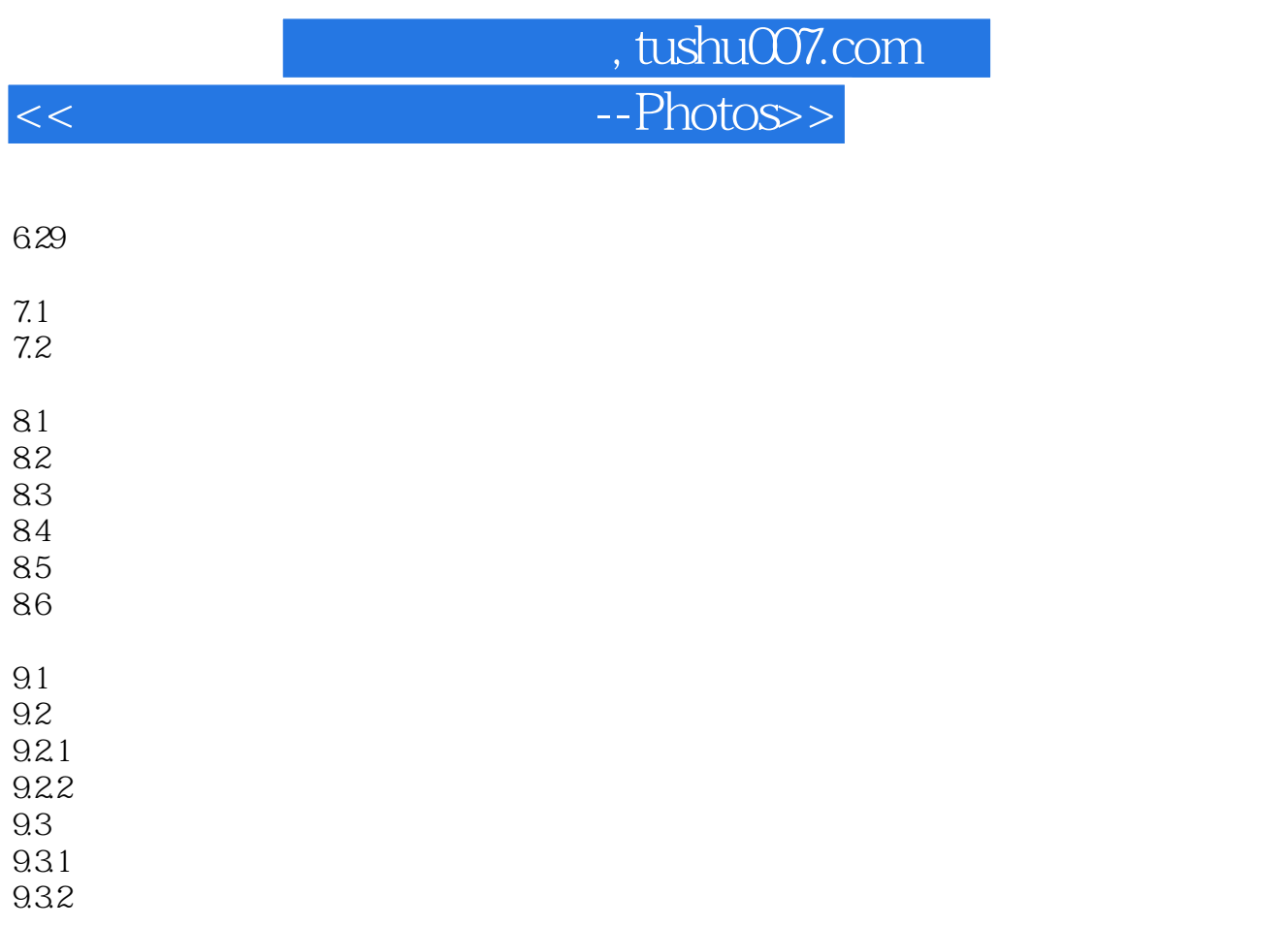

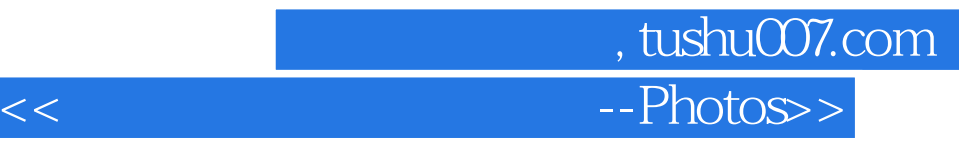

本站所提供下载的PDF图书仅提供预览和简介,请支持正版图书。

更多资源请访问:http://www.tushu007.com